## **Consuntivo Laboratorio di misure ad alta frequenza**

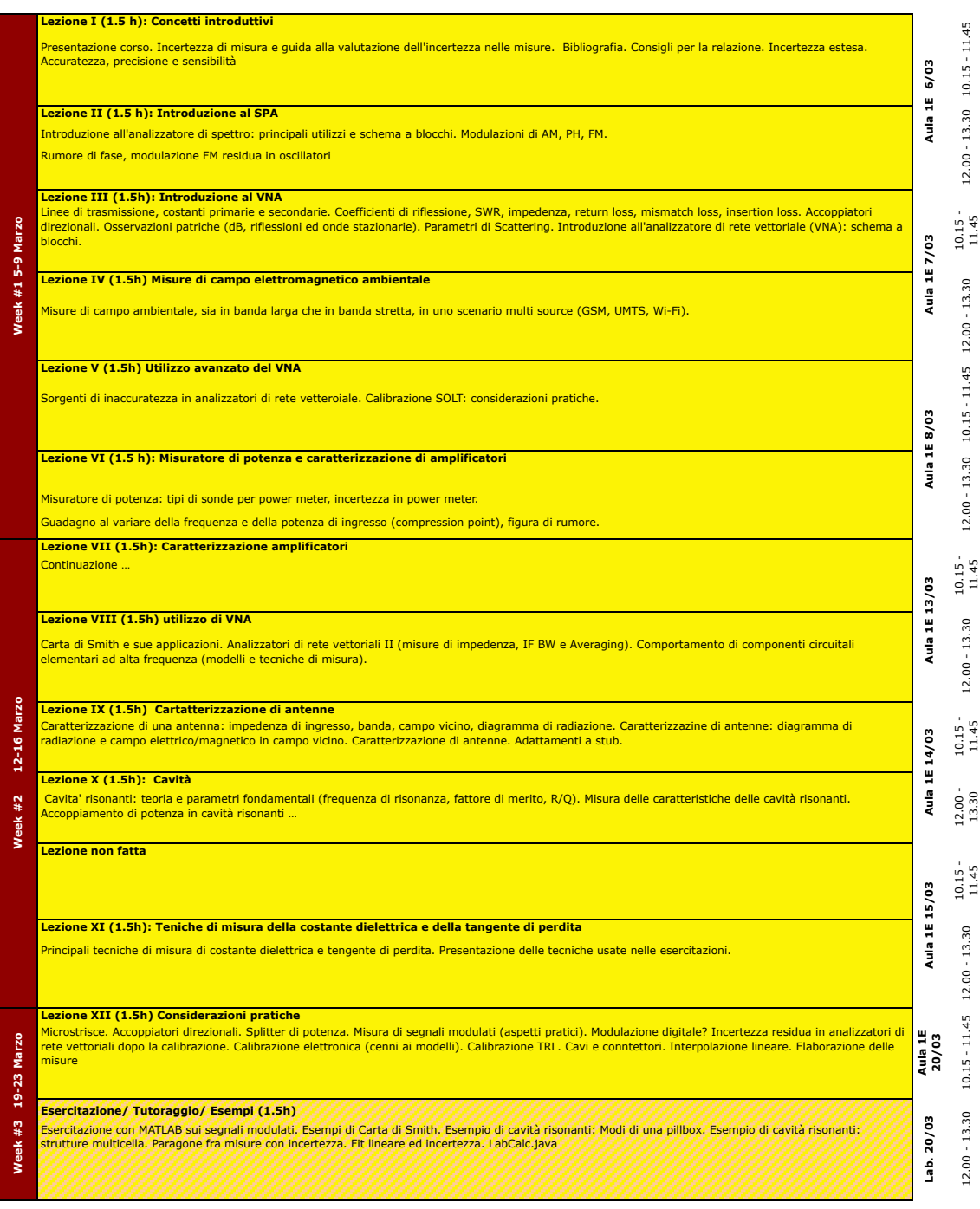

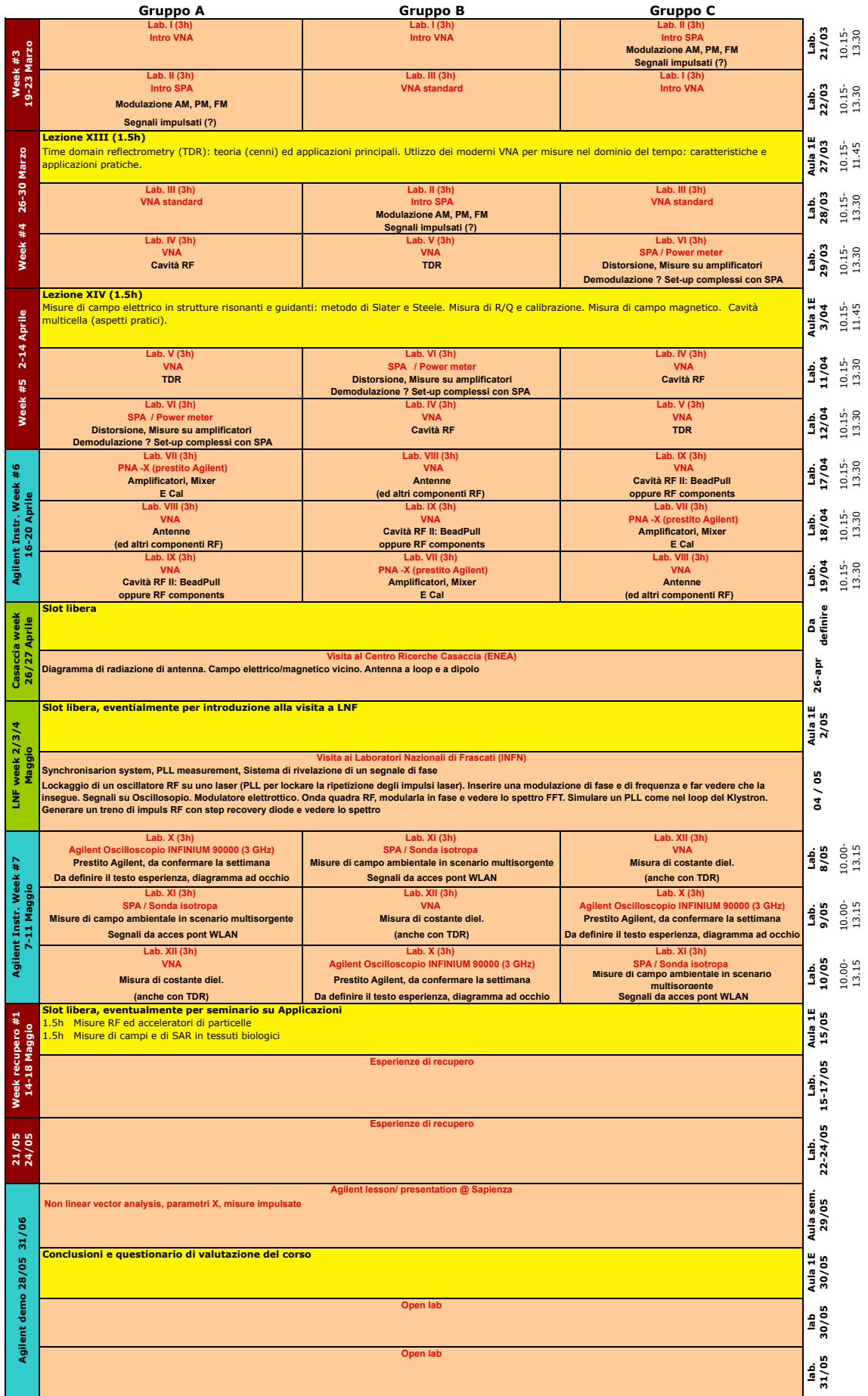